# **Kommunikation mit Entwicklern**

von Marc Reimann Contao Konferenz 2015

# **Marc Reimann**

- MacKP / MacKPWD
- Mediendepot Ruhr [www.mediendepot-ruhr.de](http://www.mediendepot-ruhr.de)
- Contao seit 2008
- Contao Yoda
- Mitglied der C-C-A
- Contao Partner

- 1. Kommunikation? Entwickler?
- 2. Das Problem
- 3. Der Weg zur Lösung (Problemstellung)
- 4. Entwickler beauftragen
- 5. Fazit

- 1. Kommunikation? Entwickler?
- 2. Das Problem
- 3. Der Weg zur Lösung (Problemstellung)
- 4. Entwickler beauftragen
- 5. Fazit

# **Kommunikation? Entwickler?**

#### Gründe:

- Fehler / Bug
- Neue Erweiterung / Feature
- Kaffee trinken

### **Wir wollen**

- **Fehler schneller beheben**
- Fehler bei Aufträgen vermeiden
- **Bezahlbare Ergebnisse**

- 1. Kommunikation? Entwickler?
- 2. Das Problem
- 3. Der Weg zur Lösung (Problemstellung)
- 4. Entwickler beauftragen
- 5. Fazit

### **Dazwischen**

Wir hängen immer dazwischen:

Entwickler ⇔ Ihr ⇔ Kunde

Entwickler ⇔ Ihr ⇔ Agentur ⇔ Kunde

Jeder Pfeil ist eine Potentielle Schwachstelle und kann zu Kommunikationsprobleme führen

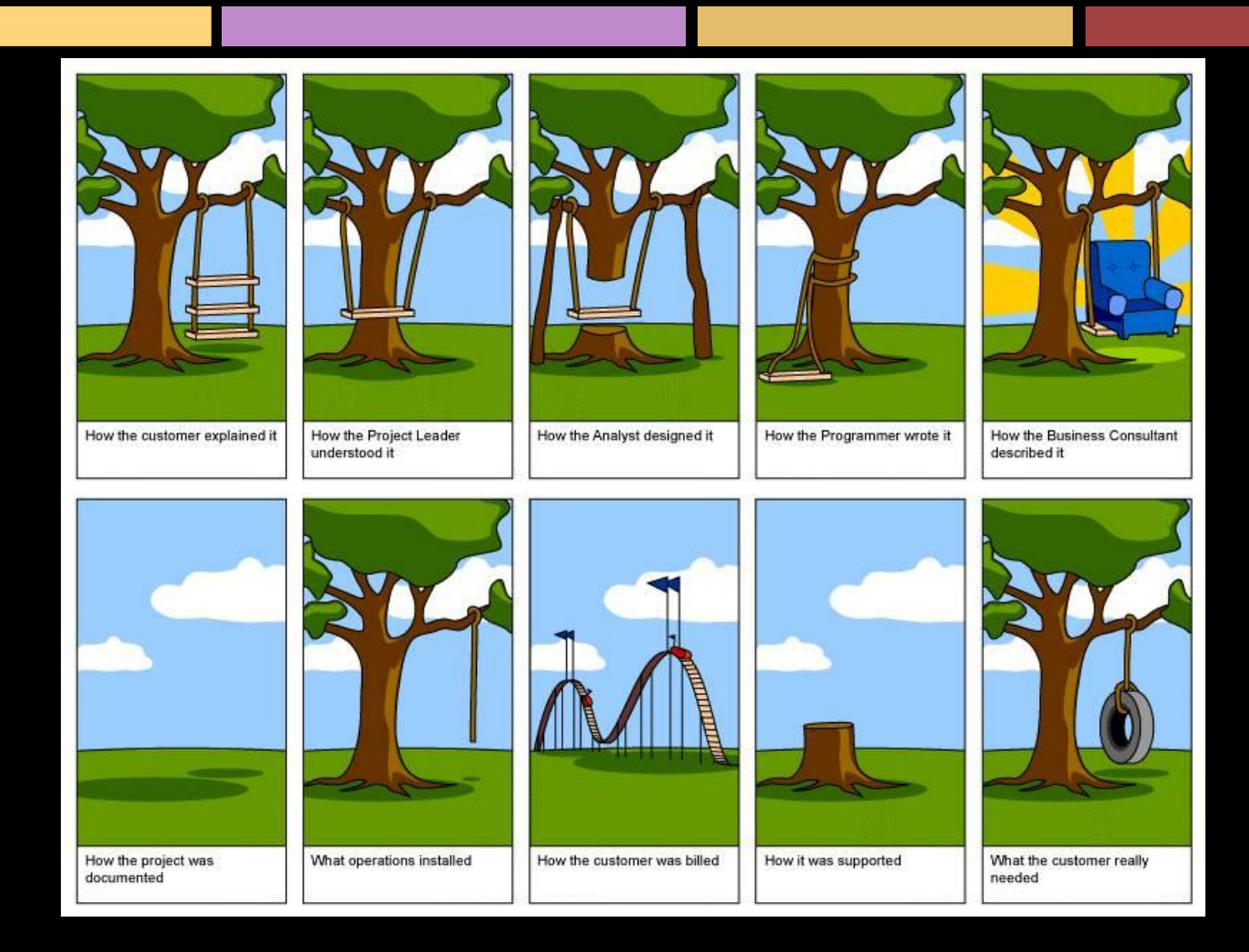

von http://blog.thingsdesigner.com/?/archives/354-The-infamous-software-designdevelopment-process-tree-swing-comic.html

#### 4 Seiten Modell von Friedmann Schulz von Thun

<http://de.wikipedia.org/w/index.php?title=Vier-Seiten-Modell&redirect=no>

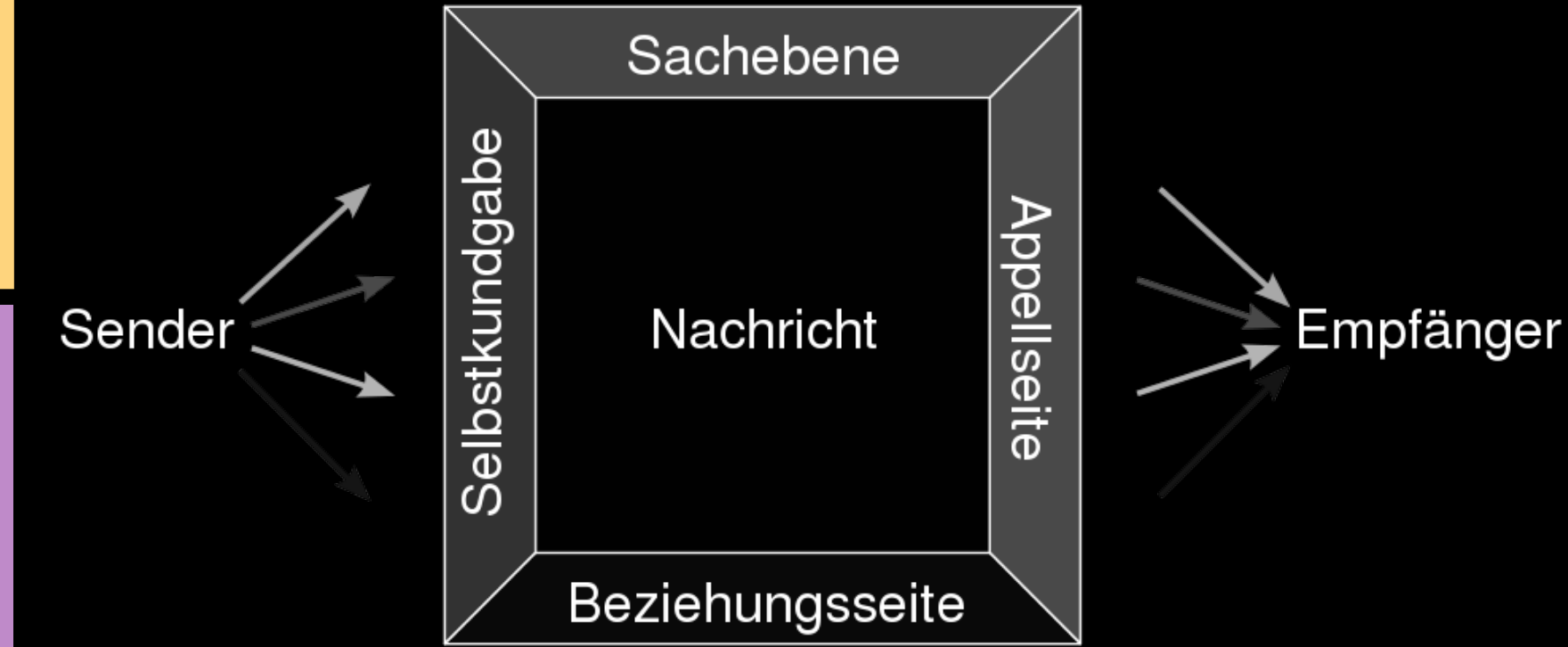

#### Entwickler denken anders...

- Frau: "Geh in den Supermarkt und bring eine Flasche Milch mit – und wenn sie dort Eier haben, dann bring 6 mit."
- Entwickler kommt mit 6 Flaschen Milch und ohne Eier zurück.
- Frau: "Warum hast du 6 Flaschen Milch gebracht?"
- Entwickler: "Nun ja, wie du gesagt hast: Weil sie dort Eier hatten!"

**Logische Megalie**

(aus Jaxenter.de) [https://jaxenter.de/top-7-der-entwickler-krankheiten](https://jaxenter.de/top-7-der-entwickler-krankheiten-inklusive-gesundheitstipps-fur-ihr-mentales-gleichgewicht-1276)[inklusive-gesundheitstipps-fur-ihr-mentales-gleichgewicht-1276](https://jaxenter.de/top-7-der-entwickler-krankheiten-inklusive-gesundheitstipps-fur-ihr-mentales-gleichgewicht-1276) )

**Logische Megalie**

"Entwickler geben Maschinen logische Anweisungen und erwarten, dass diese widerspruchslos ausgeführt werden."

(aus Jaxenter.de) [https://jaxenter.de/top-7-der-entwickler-krankheiten](https://jaxenter.de/top-7-der-entwickler-krankheiten-inklusive-gesundheitstipps-fur-ihr-mentales-gleichgewicht-1276)[inklusive-gesundheitstipps-fur-ihr-mentales-gleichgewicht-1276](https://jaxenter.de/top-7-der-entwickler-krankheiten-inklusive-gesundheitstipps-fur-ihr-mentales-gleichgewicht-1276) )

- 1. Kommunikation? Entwickler?
- 2. Das Problem
- 3. Der Weg zur Lösung (Problemstellung)
- 4. Entwickler beauftragen
- 5. Fazit

### **Problemstellung**

#### Bug in einer Erweiterung / in Contao

# **Don't Panic!**

#### 1. Informationen sammeln

- a. Überprüfen, ob der Fehler auch in aktuellen Versionen vorkommt (Contao + Erweiterung)
- b. Wurde der Fehler schon gemeldet? Gibt es schon eine Lösung?
- c. Alle anderen Erweiterungen ausschalten und überprüfen, ob es nicht einen Zusamenhang gibt (Wo melde ich den Fehler?)
- d. Genaue Beschreibung des Environments
	- i. Contao Version
	- ii. Version der Erweiterung
- e. Vollständige Fehlerbeschreibung: 'Stacktrace' = Stapel(speicher)zurückverfolgung
- f. Präzise Beschreibung, wie das Problem nachgestellt werden kann
- g. Ist der Fehler erst nach einem Update aufgetaucht?
- h. Bei größeren / komplizierteren Fehlern eine Kopie verfügbar machen

#### 1. Informationen sammeln

#### 2. Schauen wo man den Fehler meldet

#### a. In der Erweiterungsverwaltung

- Ist der Entwickler noch aktiv?
- Link zu einem Ticketsystem?
- Link zum Forum?

#### b. Im Forum

- Ist der Thread vom Entwickler?
- Schaut der Entwickler in den Thread?
- c. Wenn es gar nicht anders geht: Im Quellcode
	- Homepage / E-Mail raussuchen

- 1. Informationen sammeln
- 2. Schauen wo man den Fehler meldet
- 3. Fehler mit allen Informationen melden (siehe 1. Informationen sammeln)
	- Wirkliche alle Informationen gesammelt aufschreiben
	- nicht zu weitschweifend ausführen
	- exakt bleiben
	- Freundlich!

- 1. Informationen sammeln
- 2. Schauen wo man den Fehler meldet
- 3. Fehler mit allen Informationen melden
- 4. Auf Rückmeldung warten
	- Nicht wundern, wenn der Ton ruppig ist.
	- mehr Informationen
	- Testumgebung bereitstellen
	- Testen, ob der Fehler wirklich nicht mehr auftaucht
	- Testen, ob jetzt neue Fehler vorkommen
	- Ticket schließen, wenn der Fehler behoben ist!

- 1. Kommunikation? Entwickler?
- 2. Das Problem
- 3. Der Weg zur Lösung (Problemstellung)
- 4. Entwickler beauftragen
- 5. Fazit

# **Entwickler beauftragen**

#### Fallstricke vermeiden / Best Practice

- Möglichst viele und genaue Informationen
- Alles aufschreiben und allen zur Verfügung stellen
	- Preise
	- Termine
- Telefonkonferenz mit Entwickler und Kunde
- Zeit zum Testen einplanen
- Auf Entwickler einstellen
	- andere Arbeitszeiten
	- betüddeln ;-)

### **Entwickler beauftragen**

Fallstricke vermeiden / Best Practice

#### Praxisbeispiel: Login Formular

# **Entwickler beauftragen**

Fallstricke vermeiden / Best Practice

● Bei größeren Projekten immer:

○ Lastenheft (die Sicht des Kunden) <http://de.wikipedia.org/wiki/Lastenheft>

○ Pflichtenheft (der Plan des Entwicklers) <http://de.wikipedia.org/wiki/Pflichtenheft>

http://t3n.de/news/pflichtenheft-lastenheft-unterschied-523402/

### **Bezahlbar?**

#### Bistr-O-Mathik-Drive

"»Auf einem Kellner-Rechnungsblock«, sagte Slartibartfaß, »prallen Wirklichkeit und Unwirklichkeit so fundamental zusammen, dass das eine das andere wird und innerhalb bestimmter Grenzen alles möglich ist.«"

– Douglas Adams "Das Leben, das Universum und der ganze Rest", Kapitel 8

- 1. Kommunikation? Entwickler?
- 2. Das Problem
- 3. Der Weg zur Lösung (Problemstellung)
- 4. Entwickler beauftragen
- 5. Fazit

### **Fazit**

- Kommunikation ist nicht eindeutig! Aber man kann dafür sorgen, dass es so eindeutig wie möglich wird!
- Nichts als gegeben voraussetzen, sondern alles sachlich darlegen und deutlich mit allen Beteiligten kommunizieren!

### **Danke**

#### mit freundlicher Unterstützung von

- Mediendepot Ruhr [www.mediendepot-ruhr.de](http://www.mediendepot-ruhr.de)
- C-C-A (Contao Community Alliance) <http://c-c-a.org>

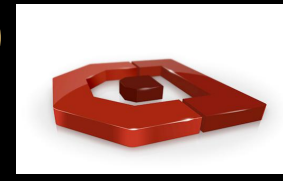

von Marc Reimann